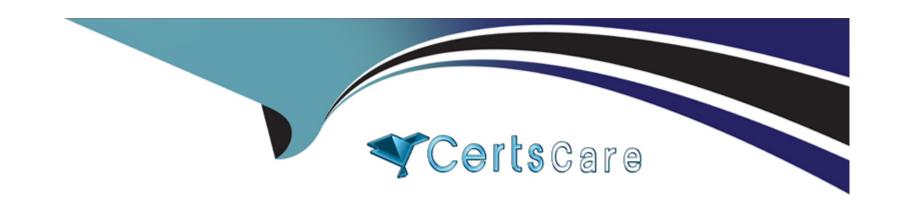

# Free Questions for 050-11-CARSANWLN01 by certscare

Shared by Snyder on 15-04-2024

For More Free Questions and Preparation Resources

**Check the Links on Last Page** 

## **Question 1**

**Question Type:** MultipleChoice

Where do you reset the password for an admin user?

#### **Options:**

A- ADMIN > System > Updates > Reset Password

B- ADMIN > Security > Settings > Reset Password

C- ADMIN > Security > Users > Reset Password

D- ADMIN > System > Reset Password

#### **Answer:**

С

# **Question 2**

**Question Type:** MultipleChoice

To allow for automatic email notification when your reports have run. (Choose two)

#### **Options:**

- A- create a Report Rule
- B- enable email notification in the Report rule
- C- enable email notification in the Report Schedule view
- D- create an output action in the Reporting Engine configuration
- E- add the mail server as a data source to the Reporting Engine

#### **Answer:**

C, D

### **Question 3**

**Question Type:** MultipleChoice

To add an action to the right-click menu in the Investigation UI. create a

| Options:                   |    |                    |        |  |  |
|----------------------------|----|--------------------|--------|--|--|
| A- Right-click action      |    |                    |        |  |  |
| B- Profile                 |    |                    |        |  |  |
| C- Context Hub List        |    |                    |        |  |  |
| D- Context Menu Action     |    |                    |        |  |  |
|                            |    |                    |        |  |  |
| Answer:                    |    |                    |        |  |  |
| D                          |    |                    |        |  |  |
|                            |    |                    |        |  |  |
|                            |    |                    |        |  |  |
|                            |    |                    |        |  |  |
| Question 4                 |    |                    |        |  |  |
|                            | ce |                    |        |  |  |
|                            | ce |                    |        |  |  |
|                            |    | Respond interface  | create |  |  |
| Question Type: MultipleCho |    | Respond interface  | create |  |  |
| Question Type: MultipleCho |    | Respond interface, | create |  |  |
| Question Type: MultipleCho |    | Respond interface  | create |  |  |
|                            |    | Respond interface  | create |  |  |

| B- Respond Rules                                                                                                    |
|----------------------------------------------------------------------------------------------------|
| C- Incident Rules                                                                                                    |
| D- Reporting Rules                                                                                                    |
|                                                                                                    |
| Answer:                                                                                                    |
| С                                                                                                    |
|                                                                                                    |
| Question 5                                                                                                    |
| Question Type: MultipleChoice                                                                                                    |
| Which of the following choices is defined as being a delineated set of network data units that comprise a transaction from start to finish'? |
| Options:                                                                                                    |
| A- Frame                                                                                                    |
| B- Packet                                                                                                    |
| C- Session                                                                                                    |
| D- Token                                                                                                    |
|                                                                                                    |

| Anguari                                                                         |  |
|---------------------------------------------------------------------------------|--|
| Answer:                                                                         |  |
|                                                                                 |  |
| Question 6                                                                      |  |
| Question Type: MultipleChoice                                                   |  |
| When storage on the core devices fills to capacity, what happens?               |  |
| Options:                                                                        |  |
| A- new traffic cannot be ingested                                               |  |
| B- the decoder leverages capacity in the concentrator, and collection continues |  |
| C- the decoder leverages capacity in the broker, and collection continues       |  |
| D- the oldest stored sessions are deleted and collection continues              |  |
|                                                                                 |  |
|                                                                                 |  |

**Answer:** 

D

## **Question 7**

**Question Type:** MultipleChoice

Under the NetWitness Trust Model, in order to log in to multiple services a user need only have an account on which device?

#### **Options:**

- A- Concentrator.
- **B-** Packet Decoder
- C- NetWitness Server
- **D-** Windows Domain Controller

#### **Answer:**

С

## **Question 8**

**Question Type:** MultipleChoice

| Options:          |  |  |  |
|-------------------|--|--|--|
| A- Packet Decoder |  |  |  |
| B- Concentrator   |  |  |  |
| C- Broker         |  |  |  |
| D- Log Decoder    |  |  |  |
|                   |  |  |  |
| Answer:           |  |  |  |
| В                 |  |  |  |
|                   |  |  |  |
|                   |  |  |  |

To create meta keys that will appear in the Investigation view, you would most commonly edit configuration files on the

To create a custom feed, initiate the action by selecting which top-level module?

**Question 9** 

**Question Type:** MultipleChoice

| Options:                                         |                      |                        |                  |  |  |
|--------------------------------------------------|----------------------|------------------------|------------------|--|--|
| 4- Investigate                                   |                      |                        |                  |  |  |
| 3- Admin                                         |                      |                        |                  |  |  |
| C- Monitor                                       |                      |                        |                  |  |  |
| D- Configure                                     |                      |                        |                  |  |  |
|                                                  |                      |                        |                  |  |  |
| Answer:                                          |                      |                        |                  |  |  |
| )                                                |                      |                        |                  |  |  |
|                                                  |                      |                        |                  |  |  |
|                                                  |                      |                        |                  |  |  |
|                                                  |                      |                        |                  |  |  |
|                                                  |                      |                        |                  |  |  |
| westion 10                                       |                      |                        |                  |  |  |
| uestion 10                                       |                      |                        |                  |  |  |
|                                                  | hoice                |                        |                  |  |  |
| uestion 10  lestion Type: Multiple(              | hoice                |                        |                  |  |  |
| estion Type: MultipleC                           |                      |                        | 0. (0)           |  |  |
| estion Type: MultipleC                           |                      | REST interface are tru | ue? (Choose two) |  |  |
| estion Type: MultipleC                           |                      | REST interface are tru | re? (Choose two) |  |  |
| estion Type: MultipleC                           |                      | REST interface are tru | re? (Choose two) |  |  |
| Nestion Type: MultipleC                          |                      | REST interface are tru | re? (Choose two) |  |  |
| estion Type: MultipleC                           |                      | REST interface are tru | re? (Choose two) |  |  |
| Nestion Type: Multiple On the following Options: | statements about the | REST interface are tru |                  |  |  |

- B- The REST interface is available separately for each core Service on the Host
- **C-** The REST interface for the Broker service defaults to 50103
- D- The REST interface for the Concentrator service defaults to 51005
- E- The REST interface for the Decoder service defaults to 50014

#### **Answer:**

B, C

### **Question 11**

**Question Type:** MultipleChoice

To customize your query display in Events View, create

#### **Options:**

- A- Custom Meta Groups
- **B-** Custom Column Groups
- **C-** Profiles

| Answer:                                                                 |                                                 |                     |         |  |
|-------------------------------------------------------------------------|-------------------------------------------------|---------------------|---------|--|
| В                                                                       |                                                 |                     |         |  |
|                                                                         |                                                 |                     |         |  |
|                                                                         |                                                 |                     |         |  |
| Question 12                                                             |                                                 |                     |         |  |
| uestion Type: Multip                                                    | eChoice                                         |                     |         |  |
|                                                                         |                                                 |                     |         |  |
| In RSA Live, what is                                                    | the deploy package optio                        | n most commonly use | ed for? |  |
| Options:                                                                |                                                 | n most commonly use | ed for? |  |
| Options:                                                                |                                                 | n most commonly use | ed for? |  |
| Options:  A- Deploying conter                                           | t to the context hub                            | n most commonly use | ed for? |  |
| Options:  A- Deploying conter  B- Deploying a reso                      | t to the context hub<br>urce bundle             | n most commonly use | ed for? |  |
| Options:  A- Deploying conter  B- Deploying a reso  C- Subscribing to a | t to the context hub<br>urce bundle             | n most commonly use | ed for? |  |
| Options:  A- Deploying conter  B- Deploying a reso  C- Subscribing to a | t to the context hub<br>urce bundle<br>resource | n most commonly use | ed for? |  |

### To Get Premium Files for 050-11-CARSANWLN01 Visit

https://www.p2pexams.com/products/050-11-carsanwln01

# **For More Free Questions Visit**

https://www.p2pexams.com/rsa/pdf/050-11-carsanwln01

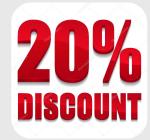